## **Anleitung B3Kat – Importieren von E-Book-Beschreibungen nach RDA in Format MARC 21 (Beispiel: Springer E-Books)**

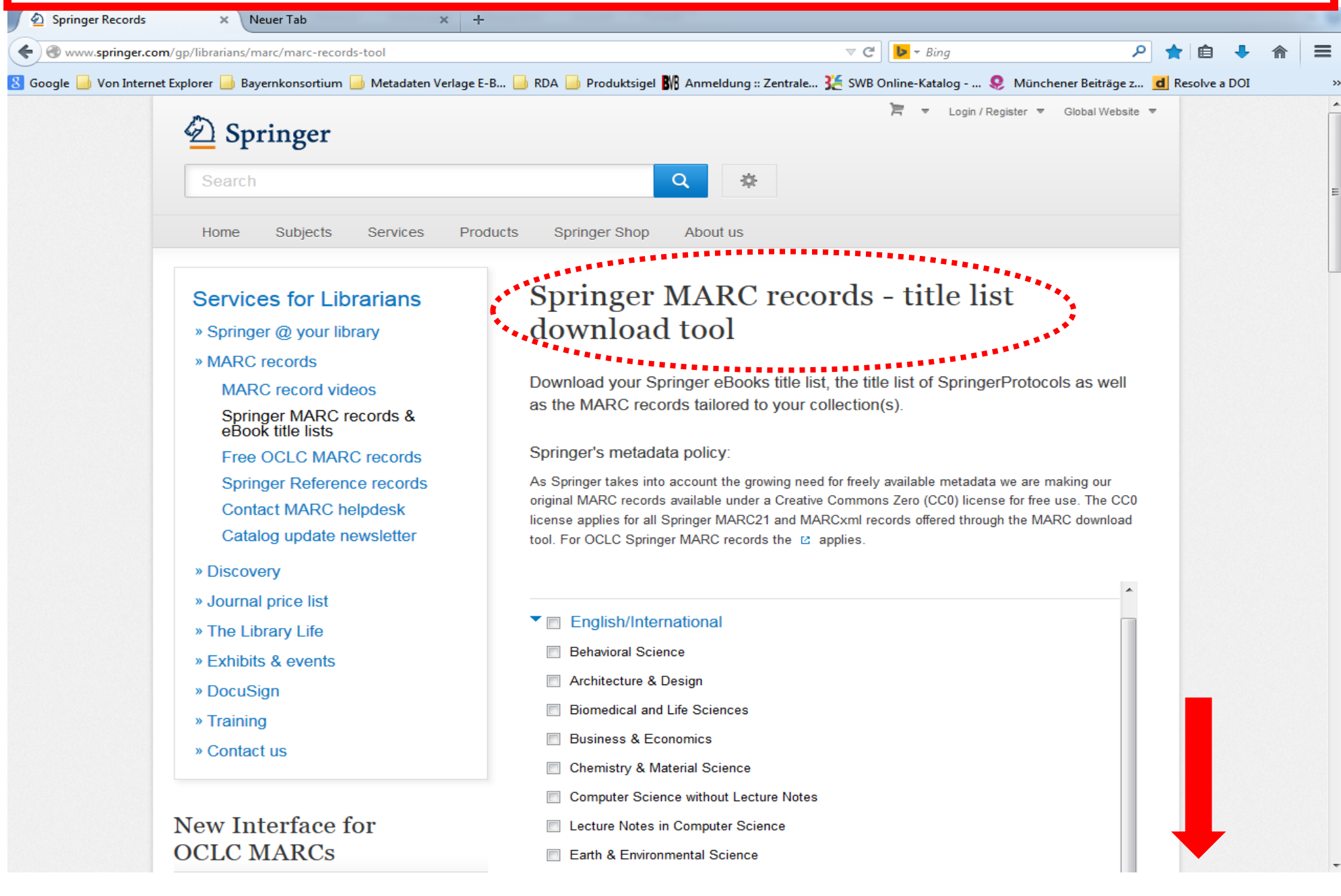

## **OCLC MARCs**

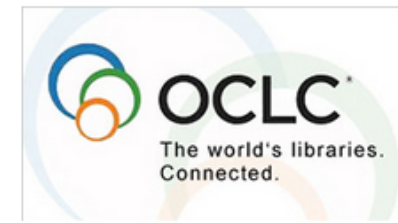

OCLC is changing the interface for Springer MARCs from Collection Sets, which are going away, to a new interface called Collection Manager (WorldShare). Records will continue to be free to customers and the new interface is currently available. Please see OCLC's page for more information.

» read more <sup>[2]</sup>

## Psychology (Psychologie)

- $\triangleright$   $\Box$  Dutch
- ▶ □ SpringerProtocols
- ▶ Subject Classification
- **Eook** series

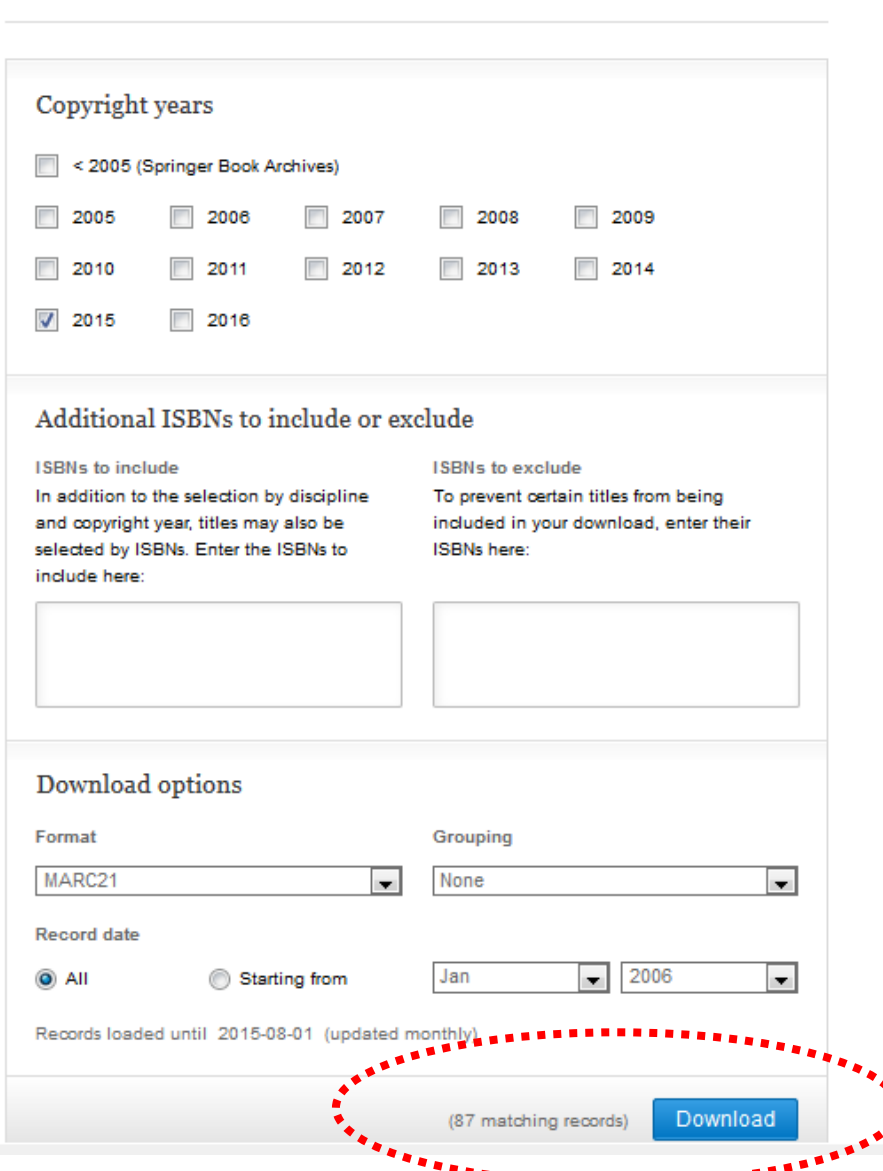

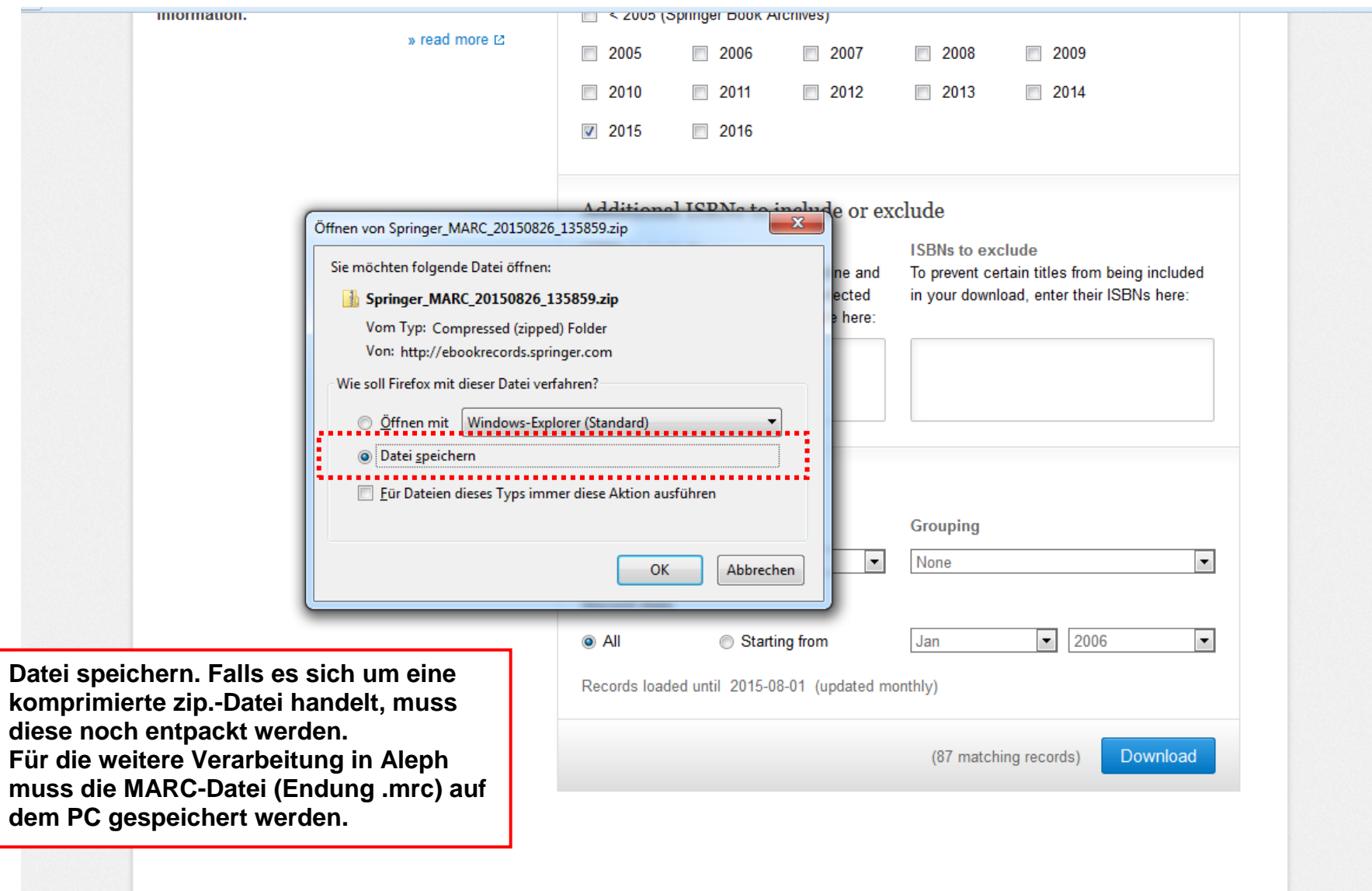

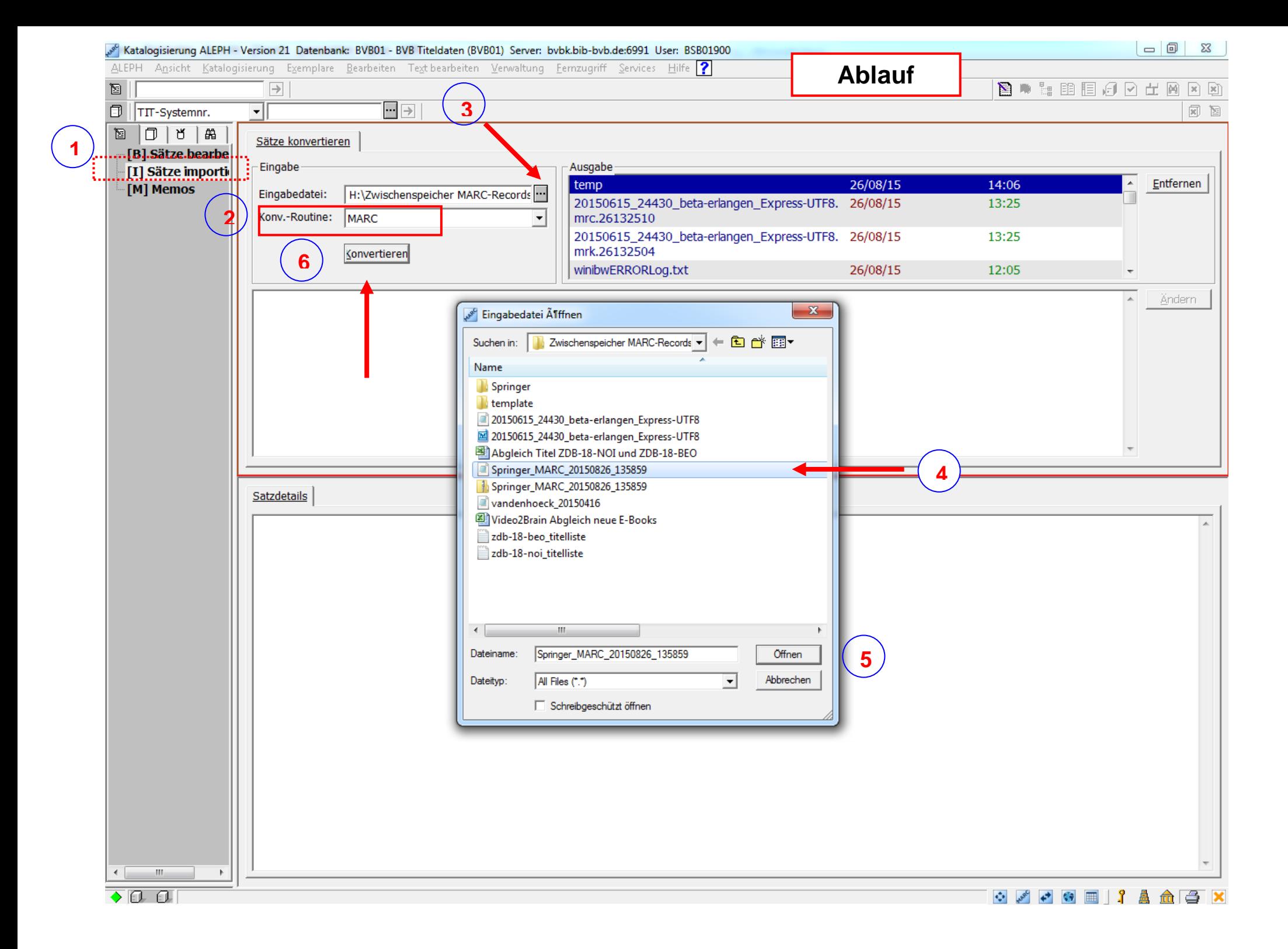

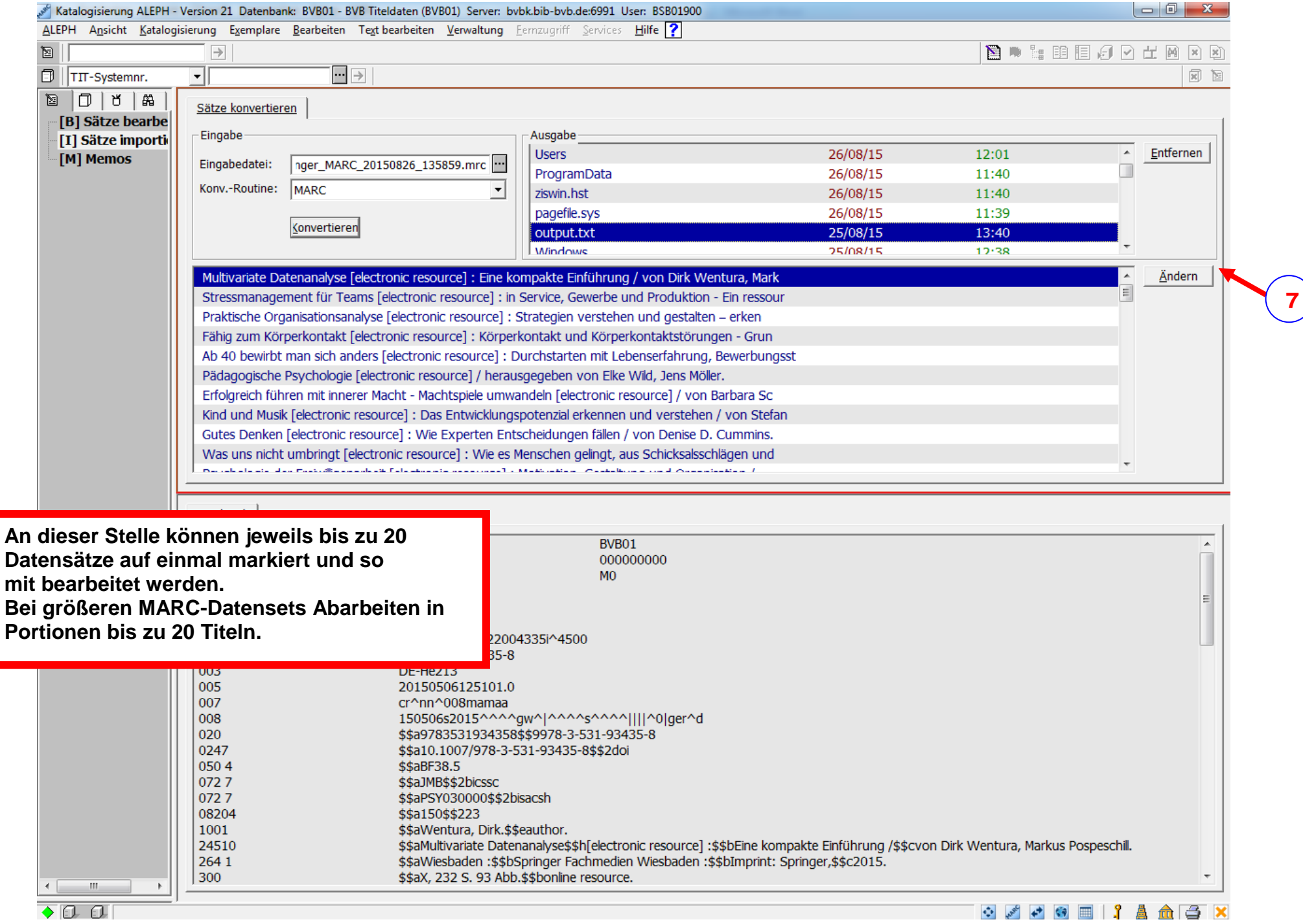

## **Maximal 20 Titel auf einmal bearbeitbar --- Anzeige im Format MARC21**<br> **Exploration and EPH** - Version 21 Datenbank: BVB01 - BVB Titeldaten (BVB01) Server: bvbk.bib-bvb.de:6991 User: BSB01900

ALEPH Ansicht Katalogisierung Exemplare Bearbeiten Text-bearbeiten Verwaltung Fernzugriff Services Hilfe

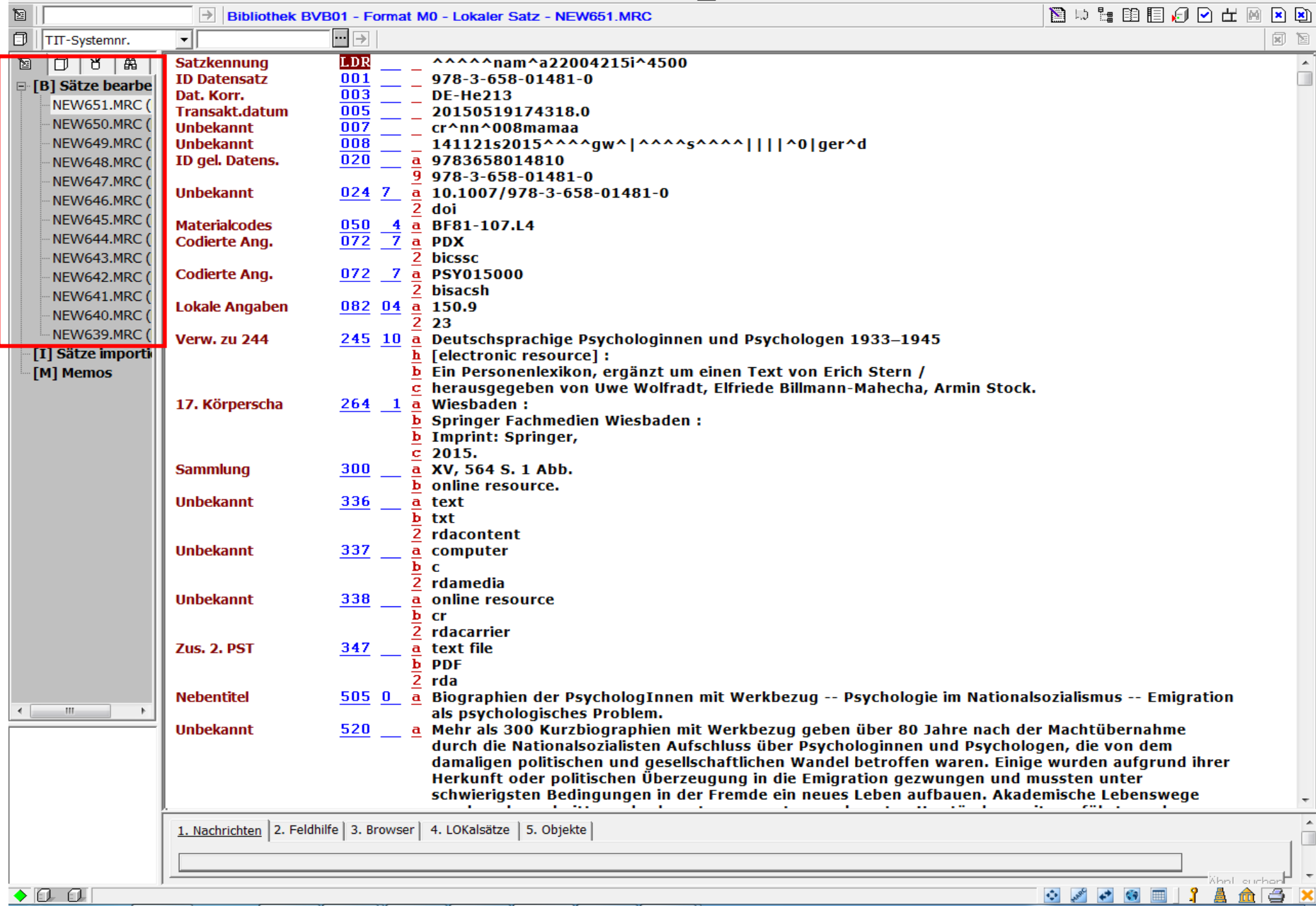

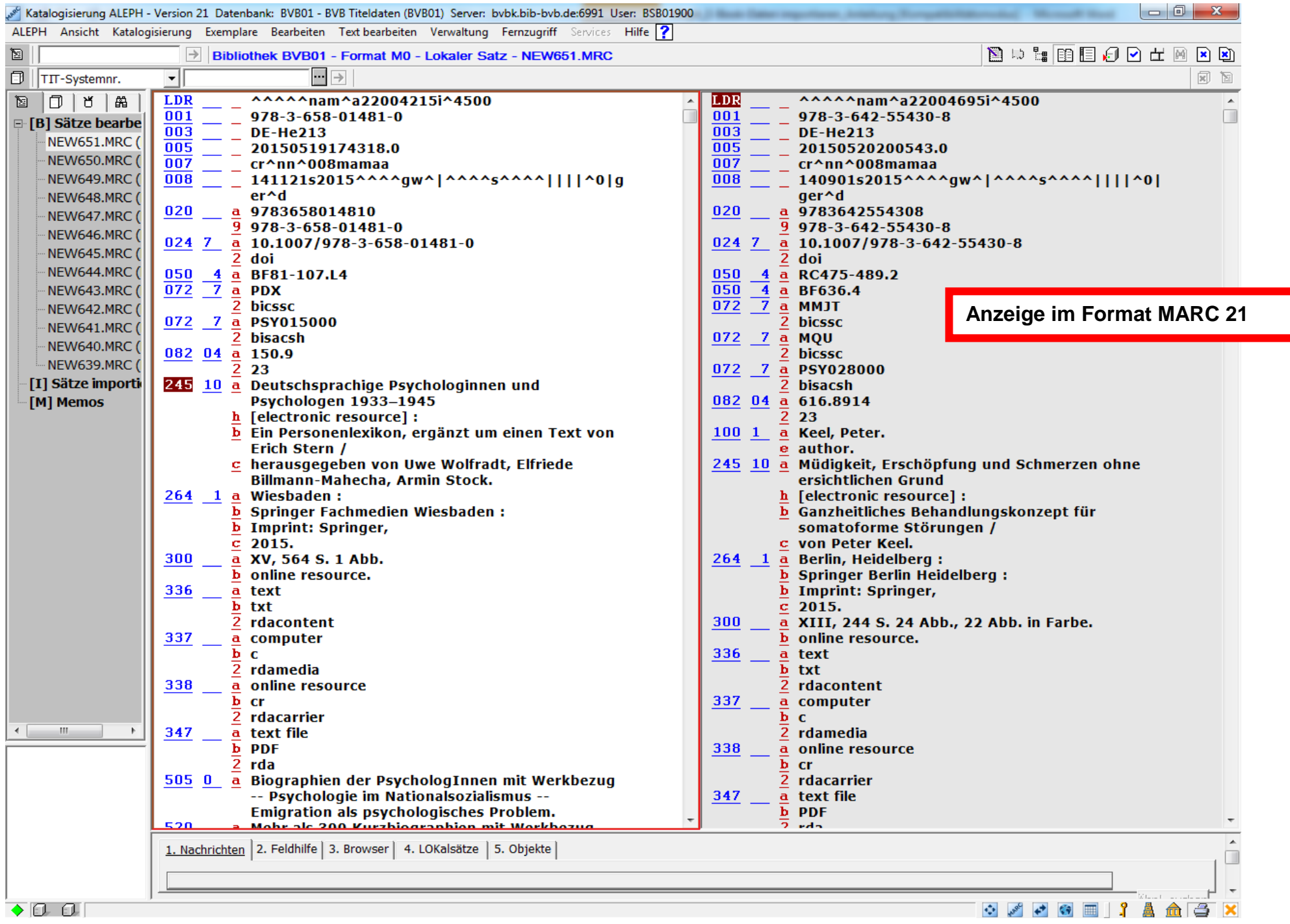

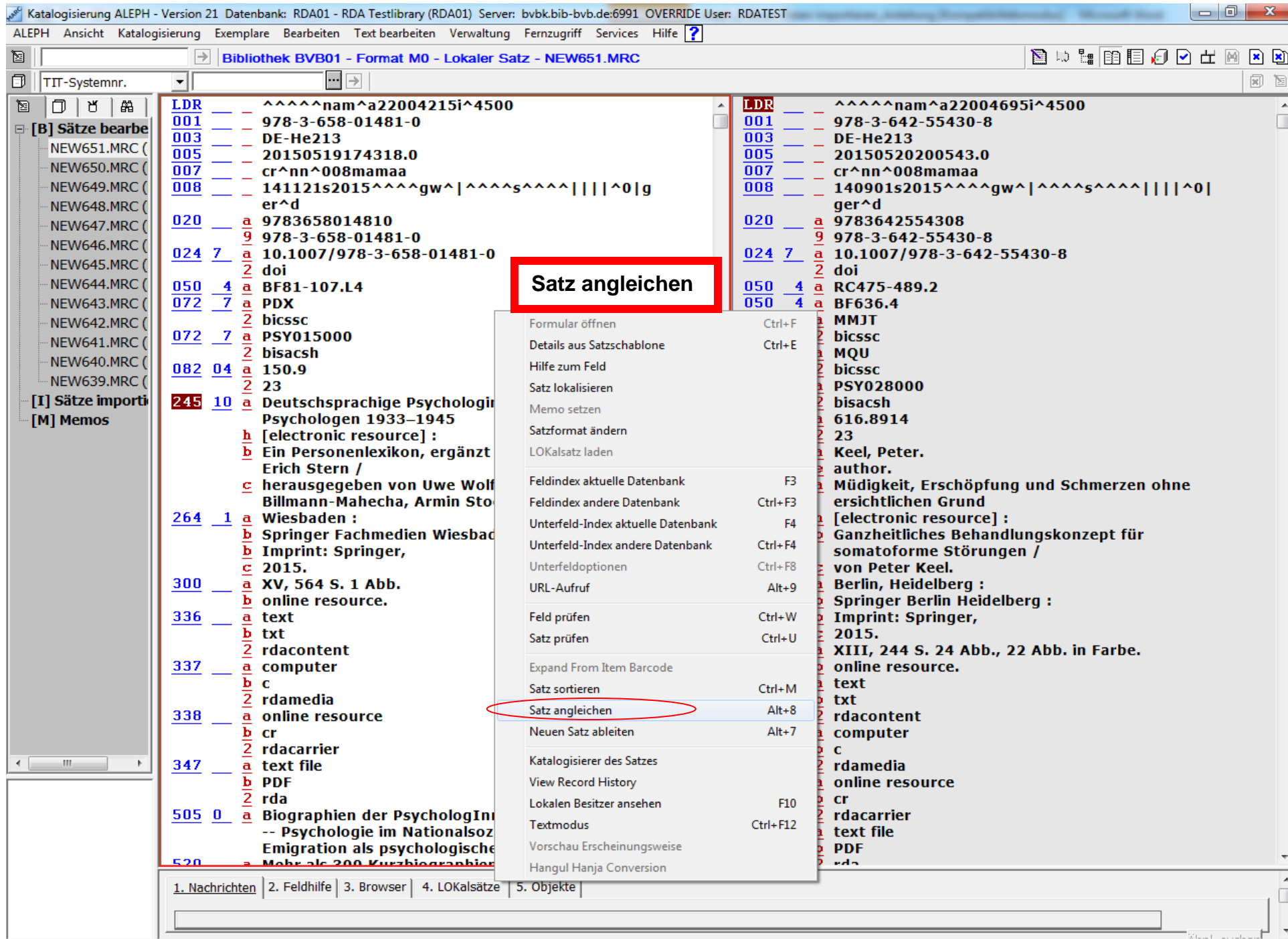

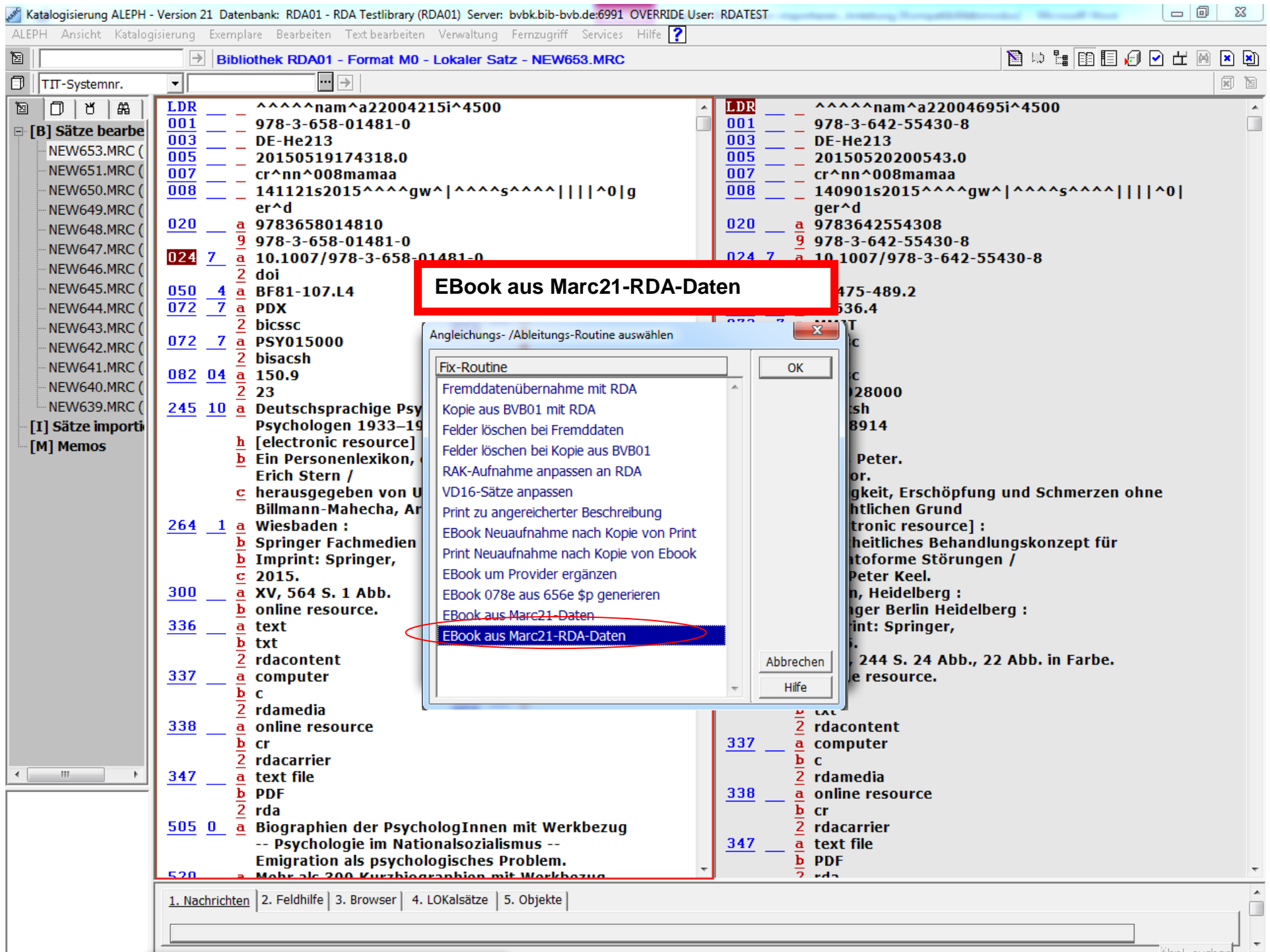

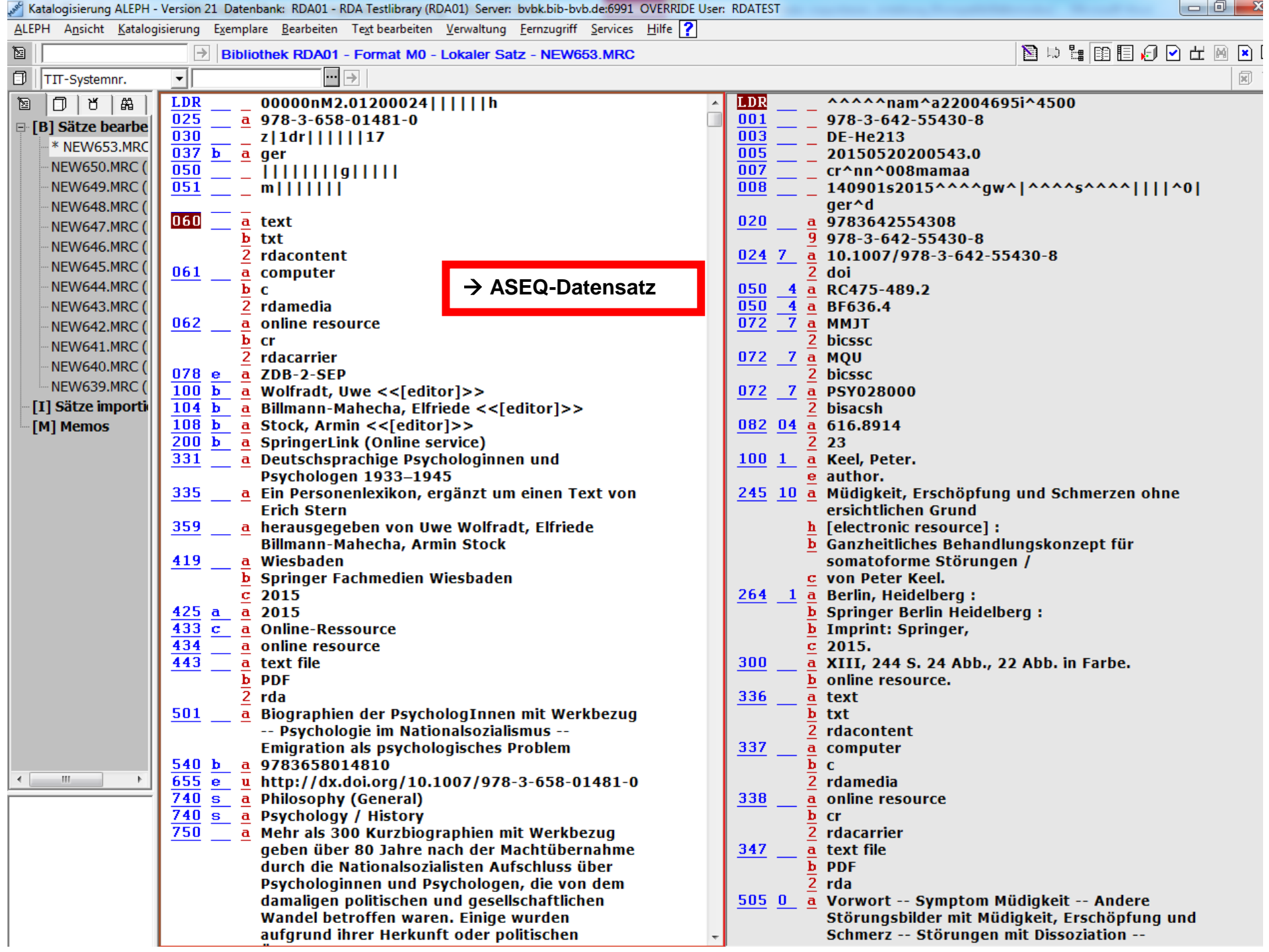

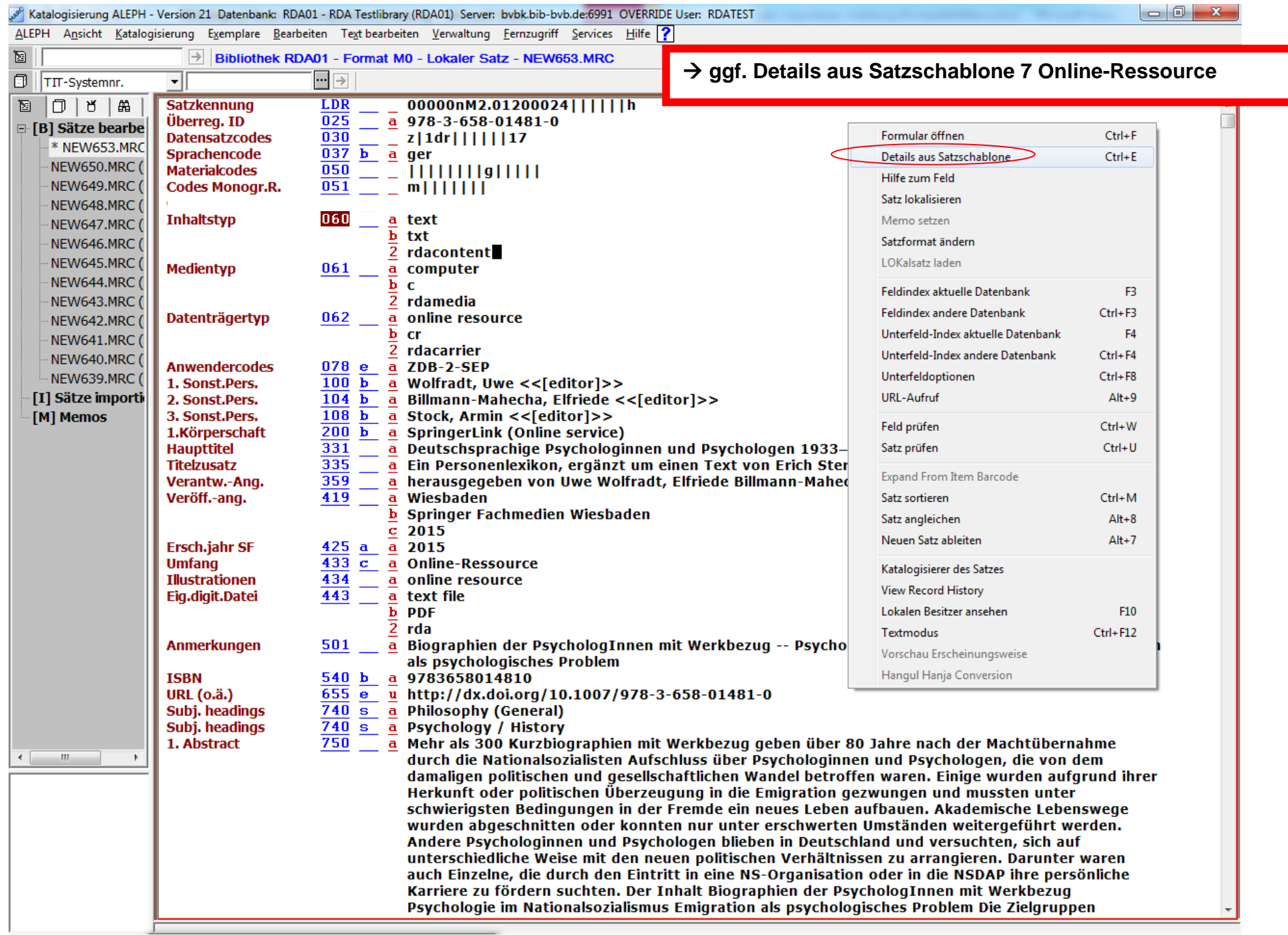

Katalogisierung ALEPH - Version 21 Datenbank: RDA01 - RDA Testlibrary (RDA01) Server: bvbk.bib-bvb.de:6991 OVERRIDE User: RDATEST ALEPH Ansicht Katalogisierung Exemplare Bearbeiten Text bearbeiten Verwaltung Fernzugriff Services Hilfe 图 **图 10 4 8 8 8 8 8 8 8 8 8 8 8** Bibliothek RDA01 - Format M0 - Lokaler Satz - NEW653.MRC  $\Box$  $\boxed{\blacksquare}$ 司 TIT-Systemnr.  $\mathbf{r}$  $\mathbb{R}$ **图**  $\Box$  | ຕື **Satzkennung** LDR  $000000012.01200024$ ||||||h  $\frac{1}{2}$  = 978-3-658-01481-0 025 Überrea. ID □ [B] Sätze bearbe  $\Box$   $\Box$  z|1dr||||||17 **Datensatzcodes**  $\overline{030}$ \* NEW653.MRC  $\overline{037}$   $\overline{b}$   $\overline{a}$  ger Sprachencode NEW650.MRC **Materialcodes**  $\overline{050}$  $\equiv$   $\equiv$   $\bar{ }$  )  $\bar{ }$  )  $\bar{$ NEW649.MRC ( **Codes Monogr.R.** 051  $\equiv$   $\equiv$  m[[[[[[]]] - NEW648.MRC ( **Inhaltstyp** 060  $\mathbf{b}$  txt NEW647.MRC (  $\overline{a}$  text - NEW646, MRC ( 2 rdacontent - NEW645.MRC ( **Medientyp** 061 b c - NEW644, MRC ( a computer  $\overline{2}$  rdamedia NEW643.MRC ( **Datenträgertyp** 062 **b** cr NEW642.MRC ( a online resource -NEW641.MRC (  $\overline{2}$  rdacarrier - NEW640.MRC (  $064$  a Formangaben  $\frac{a}{9}$ - NEW639.MRC ( [I] Sätze importi Formangaben  $064<sub>b</sub>$ a [M] Memos SSG-Nr. 073  $\ddot{\mathbf{a}}$ **→ Produktsigel in 078e anpassen**  $\overline{076}$ a Online-Ressource Anwendercodes Anwendercodes 078 e a ZDB-2-SEP **(wenn in MARC-Daten nicht enthalten)Anwendercodes**  $\overline{078}$  n a  $\Box$  P 1. G. Schöpfer 100 a Wolfradt, Uwe << [editor]>> 2. Sonst.Pers. 104 b a Billmann-Mahecha, Elfriede << [editor]>>  $\overline{108}$  b a Stock, Armin << [editor]>> 3. Sonst.Pers.  $\overline{200}$  b  $\overline{a}$  SpringerLink (Online service) 1.Körperschaft  $331$ a Deutschsprachige Psychologinnen und Psychologen 1933-1945 **Haupttitel**  $\frac{a}{\alpha}$  Ein Personenlexikon, ergänzt um einen Text von Erich Stern  $335$ **Titelzusatz**  $341$ 1. PST VF  $\frac{a}{2}$  $359$ a herausgegeben von Uwe Wolfradt, Elfriede Billmann-Mahecha, Armin Stock Verantw.-Ang.  $370$ **Unbekannt**  $\mathbf{a}$ **Unbekannt**  $\overline{370}$  $\overline{\mathbf{a}}$ **Ausgabevermerk** 403  $\overline{\mathbf{a}}$ 419 Wiesbaden Veröff .- ang.  $\mathbf a$ **b** Springer Fachmedien Wiesbaden  $\overline{c}$  2015  $\leftarrow$   $\leftarrow$   $\leftarrow$   $\leftarrow$  $\rightarrow$ **Ersch.iahr SF** 425 a a 2015  $\overline{433}$   $\overline{c}$  a Online-Ressource **Umfang Illustrationen**  $434$  $\frac{a}{a}$  online resource Eig.digit.Datei 443 a text file  $\overline{b}$  PDF  $\overline{2}$  rda 451 1.HT e.Reihe  $\bar{\mathbf{a}}$  $\overline{\mathbf{v}}$ 453 **IDNr. 1. Reihe**  $\mathbf{a}$ 455 **Bandangabe**  $\overline{\mathbf{a}}$ 

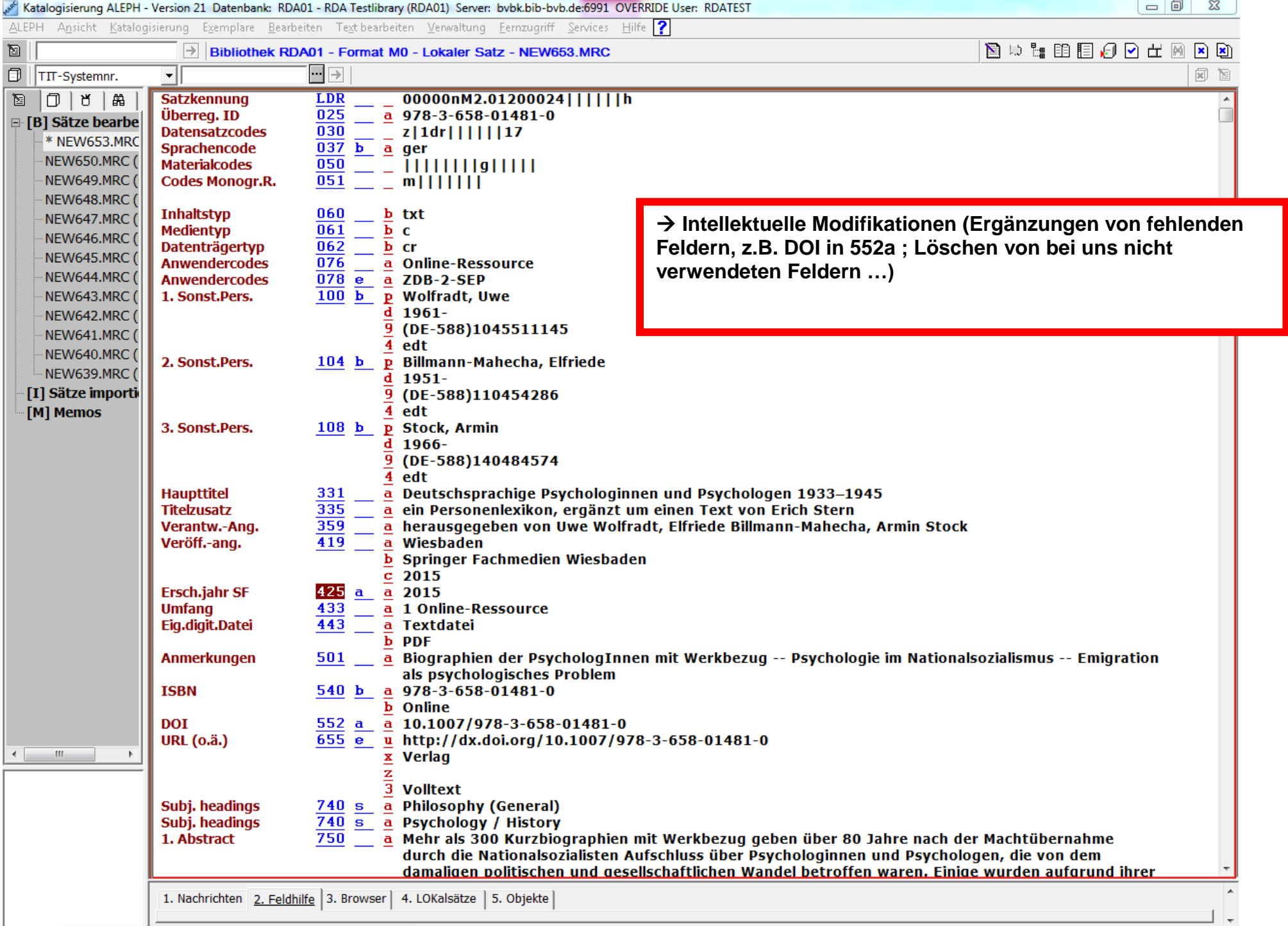